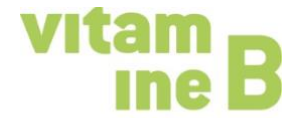

au service des associations

## **Kanban**

Autrices: Nadja Schnetzler, word and deed, et Maja Graf, vitamine B

Kanban est un outil, une technique de travail, qui permet de visualiser de façon dynamique des étapes de travail. Le terme japonais Kanban signifie «signal visible». Il s'agit de donner, à toutes les personnes impliquées, une vue d'ensemble de l'état d'avancement des tâches. Au sein du comité d'une association, cela permet notamment de mieux parler des tâches et d'éviter les malentendus. Contrairement aux ordres du jour ou aux listes de tâches à effectuer, Kanban est dynamique et montre, en tout temps, l'état d'avancement actuel de chaque tâche.

Pour se faire, toutes les tâches en cours sont affichées sur un tableau Kanban numérique (p. ex. Trello) ou physique (p. ex. tableau d'affichage ou rouleau de papier et post-it) et réparties dans quatre colonnes.

- 1. La première colonne, à gauche, est intitulée «**Ce que nous pourrions faire…**». Y sont inscrites toutes les tâches que le comité devrait/désire entamer ou achever.
- 2. La deuxième colonne s'intitule «**Notre prochaine tâche…**», elle permet de prioriser les tâches.
- 3. La troisième colonne s'intitule «**Actuellement, nous faisons…**» et montre les tâches en cours de traitement. Cette colonne peut être complétée par un domaine «**En attente…**», lorsque des informations, attestations, etc. manquantes empêchent la poursuite d'une tâche.
- 4. La quatrième colonne s'intitule **BOUCLÉ**! Ici, il est permis de souffler, car ces tâches sont achevées et ne demandent pas d'autre action pour l'instant.

Au fil du temps, tous les post-it (ou la plupart d'entre eux) passent de la gauche à la droite du tableau. Voici une illustration d'un tableau Kanban:

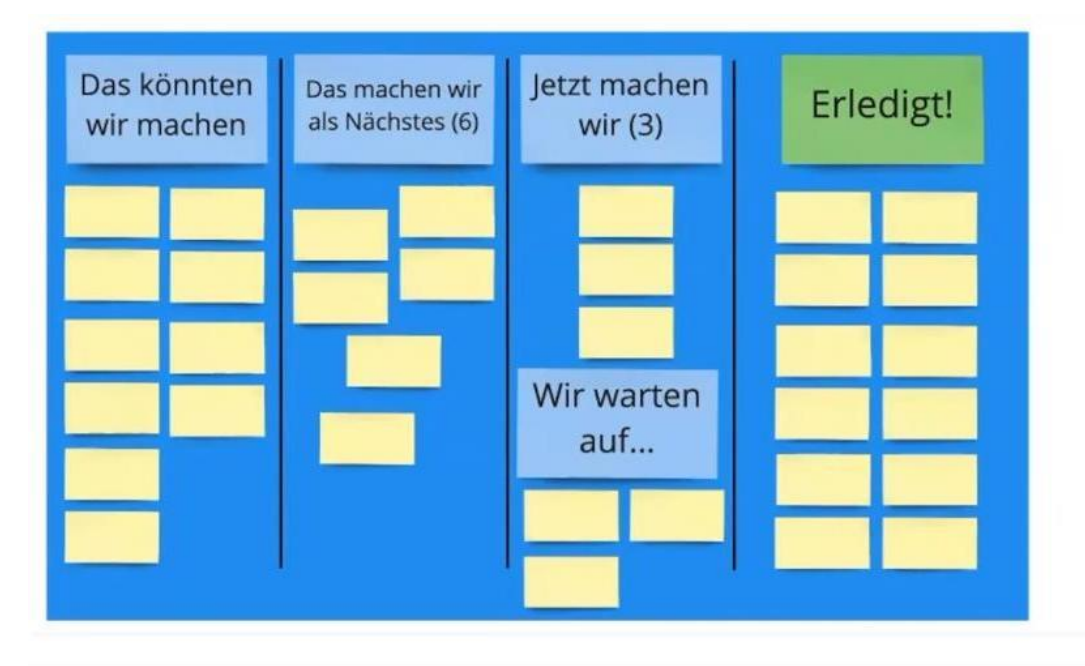

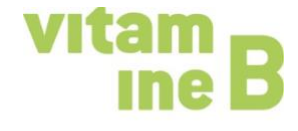

au service des associations

Les tableaux Kanban peuvent aussi bien être utilisés par des équipes (p. ex. comités d'associations, groupes de travail, etc.) que par des individus.

Lors d'une réunion de comité, tous les membres voient ainsi en un coup d'œil les projets en cours, ceux qui n'avancent pas, sont urgents ou ont été ajoutés récemment. La visualisation des tâches, de leur priorisation et de leur état d'avancement permet de prendre des décisions plus pertinentes, de travailler plus efficacement et de ne rien oublier.

Si l'on travaille avec un tableau Kanban en ligne (p. ex. Trello), toutes les personnes impliquées y ont accès en tout temps depuis leur propre ordinateur, ce qui aide à organiser le travail individuel.

## **Informations complémentaires relatives au thème «Collaborer avec efficacité et plaisir»**

*Vidéos*:

- − Kanban / Collaborer avec efficacité et plaisir, [https://www.vitamineb.ch/](https://www.vitaminb.ch/)
- − Formats de réunion / Collaborer avec efficacité et plaisir, [https://www.vitamineb.ch/](https://www.vitaminb.ch/)
- − Session «Get it Done» / Collaborer avec efficacité et plaisir, [https://www.vitamineb.ch/](https://www.vitaminb.ch/)

*Fiches pratiques*: [https://www.vitamineb.ch/savoir/fiches-pratiques//](https://www.vitaminb.ch/vereinswissen/arbeitshilfen/)

- − Assemblée générale
- − Stratégie
- − Décider ensemble
- − Direction de réunion
- − Formats de réunion